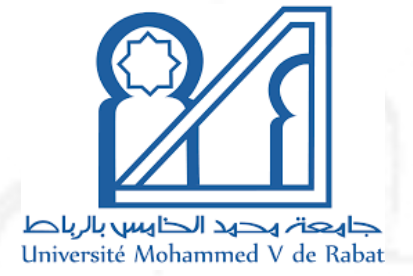

## École Nationale Supérieure d'Informatique et d'Analyse des Systèmes - RABAT

PROJET DE FIN D'ANNÉE

## Titre du rapport

Élèves : Prénom Nom Prénom Nom Prénom Nom

ENSIAS

Enseignant : Prénom Nom <span id="page-1-0"></span>Remerciements

## <span id="page-2-0"></span>Résumé

<span id="page-3-0"></span>Liste des Abréviations

<span id="page-4-0"></span>Introduction générale

## Table des matières

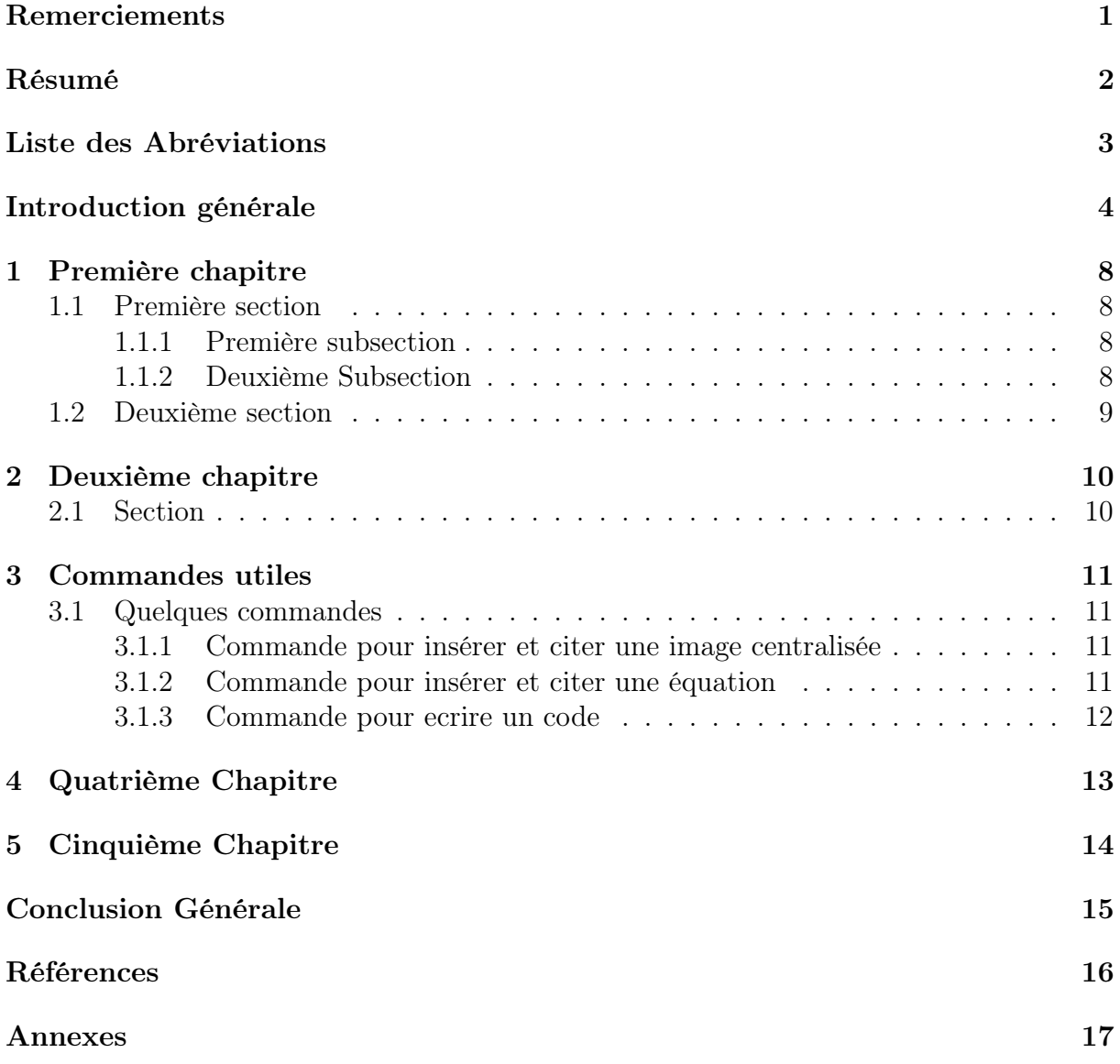

# Table des figures

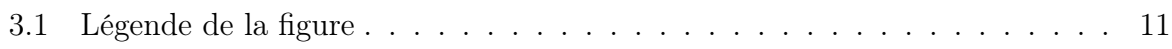

Liste des tableaux

## <span id="page-8-0"></span>Chapitre 1

## Première chapitre

### <span id="page-8-1"></span>1.1 Première section

#### <span id="page-8-2"></span>1.1.1 Première subsection

Nulla malesuada porttitor diam. Donec felis erat, congue non, volutpat at, tincidunt tristique, libero. Vivamus viverra fermentum felis. Donec nonummy pellentesque ante. Phasellus adipiscing semper elit. Proin fermentum massa ac quam. Sed diam turpis, molestie vitae, placerat a, molestie nec, leo. Maecenas lacinia. Nam ipsum ligula, eleifend at, accumsan nec, suscipit a, ipsum. Morbi blandit ligula feugiat magna. Nunc eleifend consequat lorem. Sed lacinia nulla vitae enim. Pellentesque tincidunt purus vel magna. Integer non enim. Praesent euismod nunc eu purus. Donec bibendum quam in tellus. Nullam cursus pulvinar lectus. Donec et mi. Nam vulputate metus eu enim. Vestibulum pellentesque felis eu massa.

Quisque ullamcorper placerat ipsum. Cras nibh. Morbi vel justo vitae lacus tincidunt ultrices. Lorem ipsum dolor sit amet, consectetuer adipiscing elit. In hac habitasse platea dictumst. Integer tempus convallis augue. Etiam facilisis. Nunc elementum fermentum wisi. Aenean placerat. Ut imperdiet, enim sed gravida sollicitudin, felis odio placerat quam, ac pulvinar elit purus eget enim. Nunc vitae tortor. Proin tempus nibh sit amet nisl. Vivamus quis tortor vitae risus porta vehicula.

#### <span id="page-8-3"></span>1.1.2 Deuxième Subsection

Nulla malesuada porttitor diam. Donec felis erat, congue non, volutpat at, tincidunt tristique, libero. Vivamus viverra fermentum felis. Donec nonummy pellentesque ante. Phasellus adipiscing semper elit. Proin fermentum massa ac quam. Sed diam turpis, molestie vitae, placerat a, molestie nec, leo. Maecenas lacinia. Nam ipsum ligula, eleifend at, accumsan nec, suscipit a, ipsum. Morbi blandit ligula feugiat magna. Nunc eleifend consequat lorem. Sed lacinia nulla vitae enim. Pellentesque tincidunt purus vel magna. Integer non enim. Praesent euismod nunc eu purus. Donec bibendum quam in tellus. Nullam cursus pulvinar lectus. Donec et mi. Nam vulputate metus eu enim. Vestibulum pellentesque felis eu massa.

Quisque ullamcorper placerat ipsum. Cras nibh. Morbi vel justo vitae lacus tincidunt ultrices. Lorem ipsum dolor sit amet, consectetuer adipiscing elit. In hac habitasse platea dictumst. Integer tempus convallis augue. Etiam facilisis. Nunc elementum fermentum

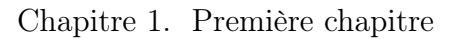

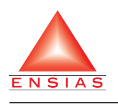

wisi. Aenean placerat. Ut imperdiet, enim sed gravida sollicitudin, felis odio placerat quam, ac pulvinar elit purus eget enim. Nunc vitae tortor. Proin tempus nibh sit amet nisl. Vivamus quis tortor vitae risus porta vehicula.

### <span id="page-9-0"></span>1.2 Deuxième section

Nulla malesuada porttitor diam. Donec felis erat, congue non, volutpat at, tincidunt tristique, libero. Vivamus viverra fermentum felis. Donec nonummy pellentesque ante. Phasellus adipiscing semper elit. Proin fermentum massa ac quam. Sed diam turpis, molestie vitae, placerat a, molestie nec, leo. Maecenas lacinia. Nam ipsum ligula, eleifend at, accumsan nec, suscipit a, ipsum. Morbi blandit ligula feugiat magna. Nunc eleifend consequat lorem. Sed lacinia nulla vitae enim. Pellentesque tincidunt purus vel magna. Integer non enim. Praesent euismod nunc eu purus. Donec bibendum quam in tellus. Nullam cursus pulvinar lectus. Donec et mi. Nam vulputate metus eu enim. Vestibulum pellentesque felis eu massa.

Quisque ullamcorper placerat ipsum. Cras nibh. Morbi vel justo vitae lacus tincidunt ultrices. Lorem ipsum dolor sit amet, consectetuer adipiscing elit. In hac habitasse platea dictumst. Integer tempus convallis augue. Etiam facilisis. Nunc elementum fermentum wisi. Aenean placerat. Ut imperdiet, enim sed gravida sollicitudin, felis odio placerat quam, ac pulvinar elit purus eget enim. Nunc vitae tortor. Proin tempus nibh sit amet nisl. Vivamus quis tortor vitae risus porta vehicula.

Fusce mauris. Vestibulum luctus nibh at lectus. Sed bibendum, nulla a faucibus semper, leo velit ultricies tellus, ac venenatis arcu wisi vel nisl. Vestibulum diam. Aliquam pellentesque, augue quis sagittis posuere, turpis lacus congue quam, in hendrerit risus eros eget felis. Maecenas eget erat in sapien mattis porttitor. Vestibulum porttitor. Nulla facilisi. Sed a turpis eu lacus commodo facilisis. Morbi fringilla, wisi in dignissim interdum, justo lectus sagittis dui, et vehicula libero dui cursus dui. Mauris tempor ligula sed lacus. Duis cursus enim ut augue. Cras ac magna. Cras nulla. Nulla egestas. Curabitur a leo. Quisque egestas wisi eget nunc. Nam feugiat lacus vel est. Curabitur consectetuer.

## <span id="page-10-0"></span>Chapitre 2

## Deuxième chapitre

Give an introduction to the topic you have worked on:

#### <span id="page-10-1"></span>2.1 Section

- What is the rationale for your work? Give a sufficient description of the problem, e.g. with a general description of the problem setting, narrowing down to the particular problem you have been working on in your thesis. Allow the reader to understand the problem setting.
- What is the scope of your work? Given the above background, state briefly the focus of the work, what and how you did.
- How is your thesis organized? It helps the reader to pick the interesting points by providing a small text or graph which outlines the organization of the thesis. The structure given in this document shows how the general structuring shall look like. However, you may fuse chapters or change their names according to the requirements of your thesis.

# <span id="page-11-0"></span>Chapitre 3 Commandes utiles

### <span id="page-11-1"></span>3.1 Quelques commandes

Voici quelques commandes utiles :

#### <span id="page-11-4"></span><span id="page-11-2"></span>3.1.1 Commande pour insérer et citer une image centralisée

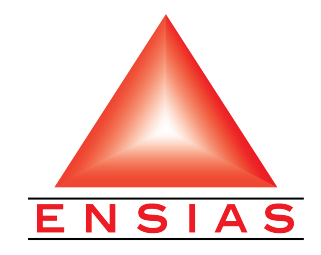

Figure 3.1 – Légende de la figure

Ici, je cite l'image [3.1](#page-11-4)

#### <span id="page-11-3"></span>3.1.2 Commande pour insérer et citer une équation

<span id="page-11-5"></span>
$$
\rho + \Delta = 42\tag{3.1}
$$

L'équation [3.1](#page-11-5) est cité ici.

Pour écrire des variables dans le texte, il suffit de mettre le symbole \$ entre le texte souhaité comme : constante  $\rho$ .

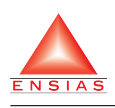

#### <span id="page-12-0"></span>3.1.3 Commande pour ecrire un code

```
1 #ifndef DECLARATION_H_INCLUDED
2 #define DECLARATION_H_INCLUDED
\overline{2}4 //declaration de structure qui englobe les donnees d'un adherant
5 typedef struct _donnee
6 \quad \left\{7 char code[20];
8 char nom[20];
9 char domaineInteret[20];
10 }donnees;
11
12 #endif // DECLARATION_H_INCLUDED
```
Listing 1 – exemple de caption de code C

One-line code formatting also works with minted. For example, a small fragment of HTML like this:

```
<h2>Something <br/>b>here</h></h2>
```
can be formatted correctly.

# <span id="page-13-0"></span>Chapitre 4 Quatrième Chapitre

# <span id="page-14-0"></span>Chapitre 5 Cinquième Chapitre

# <span id="page-15-0"></span>Conclusion Générale

<span id="page-16-0"></span>Références

## <span id="page-17-0"></span>Annexes